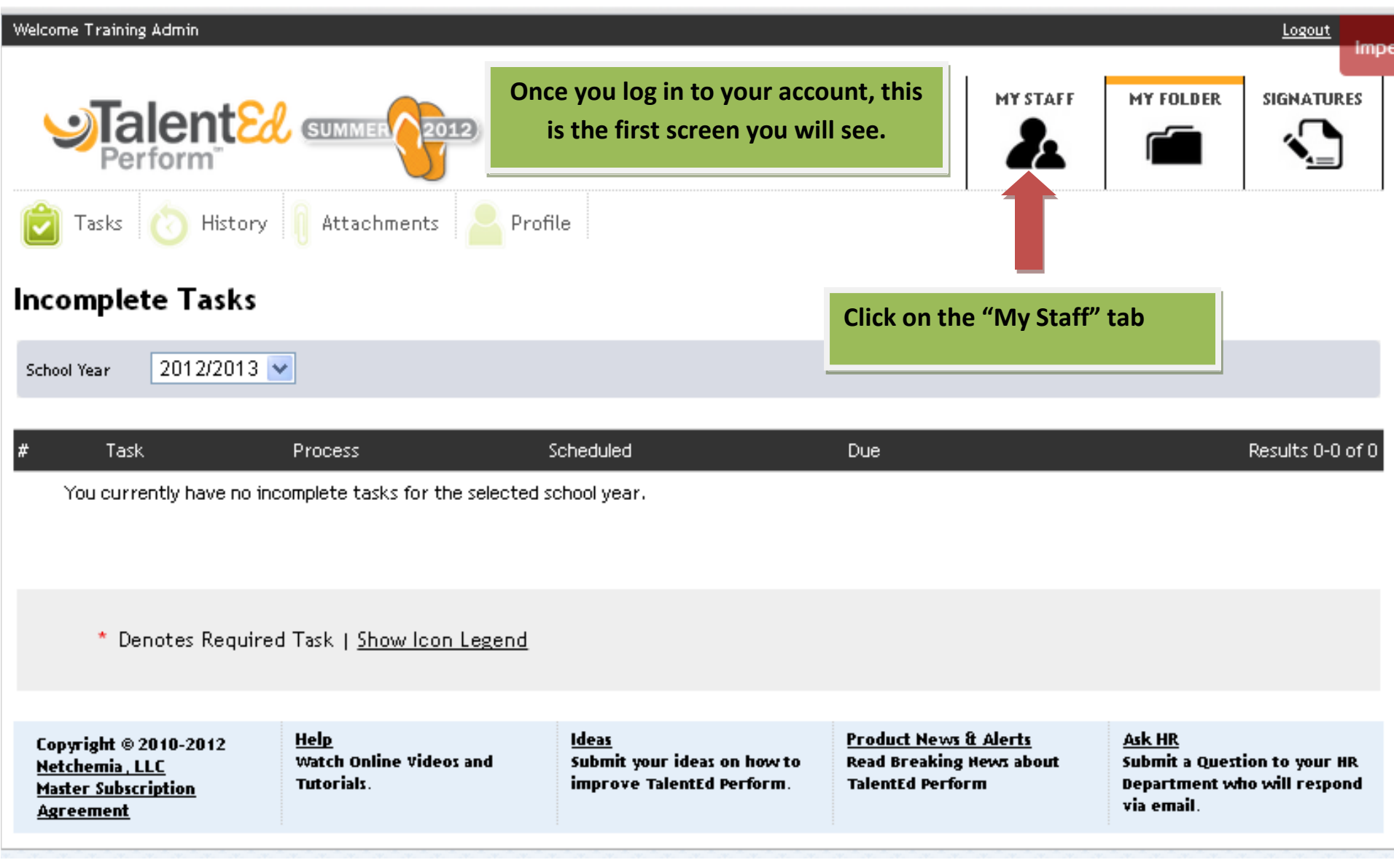

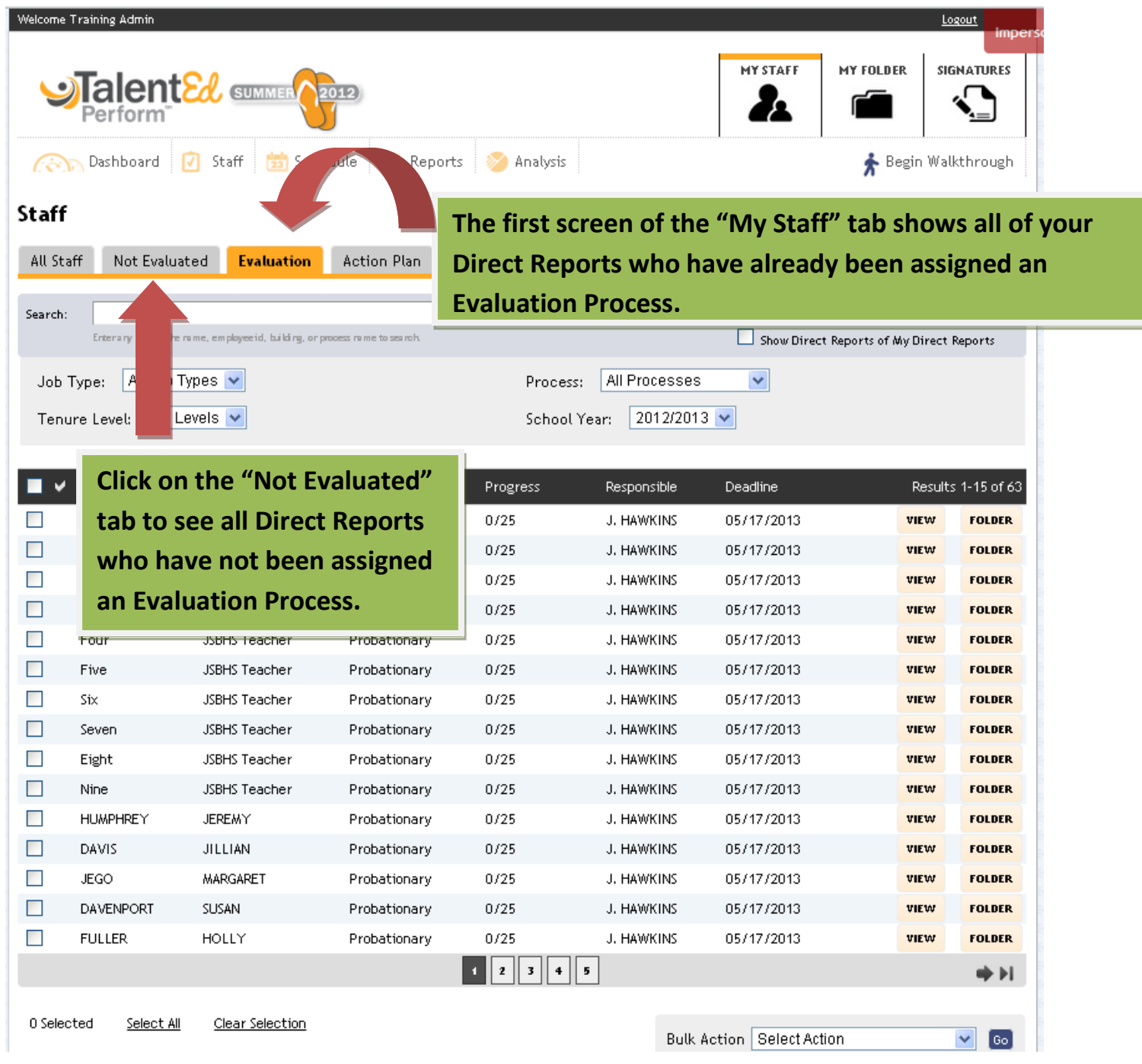

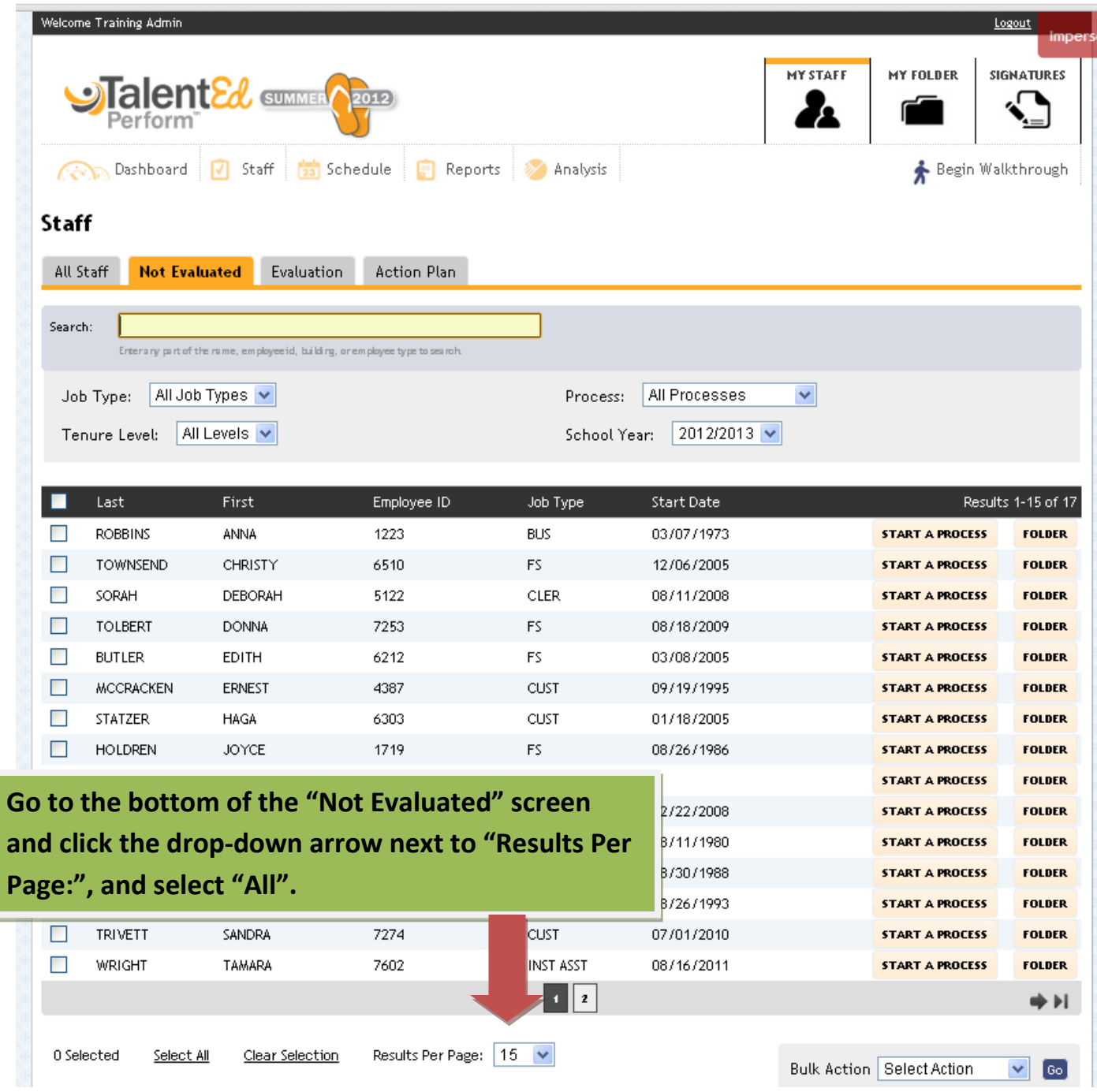

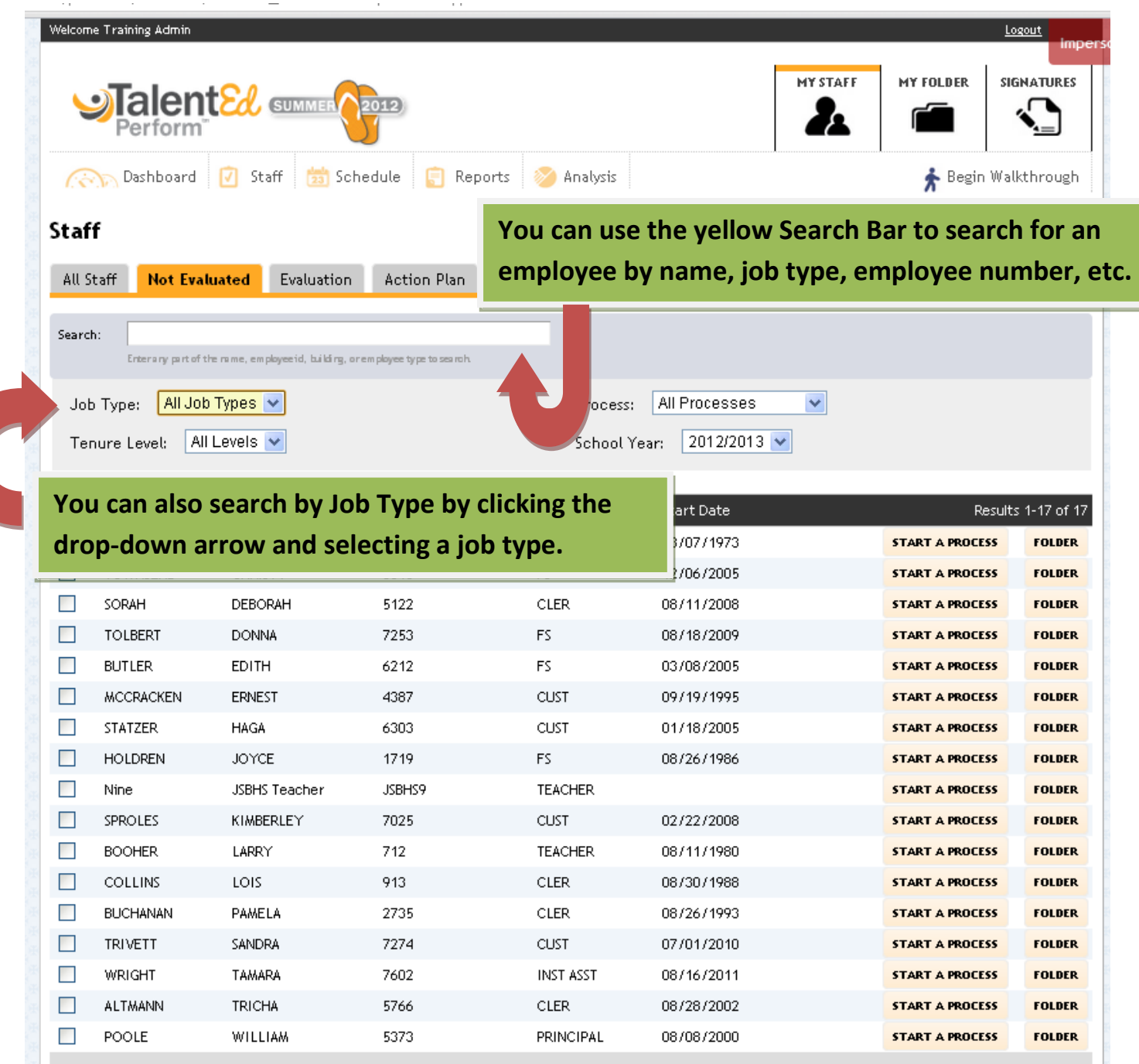

G.

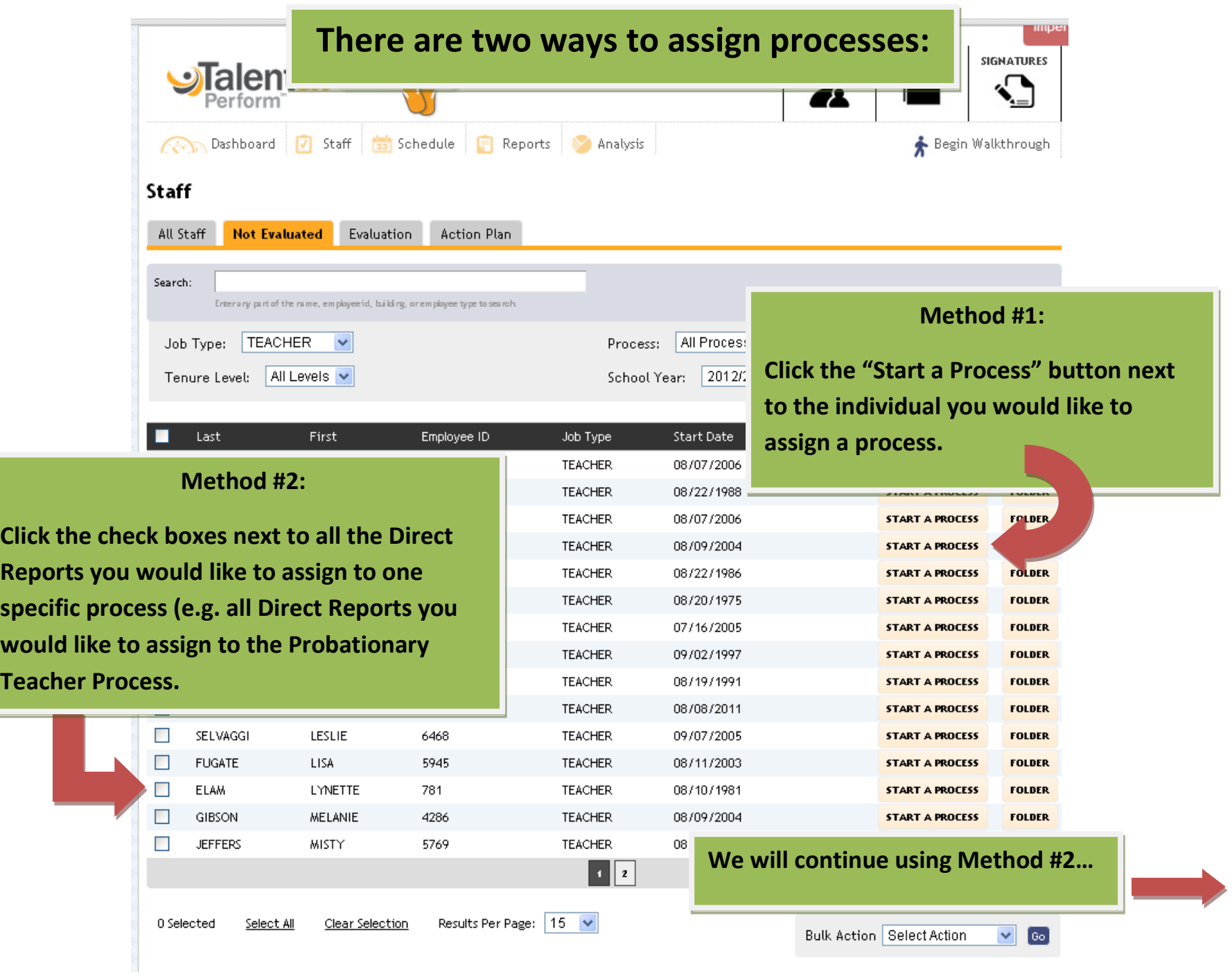

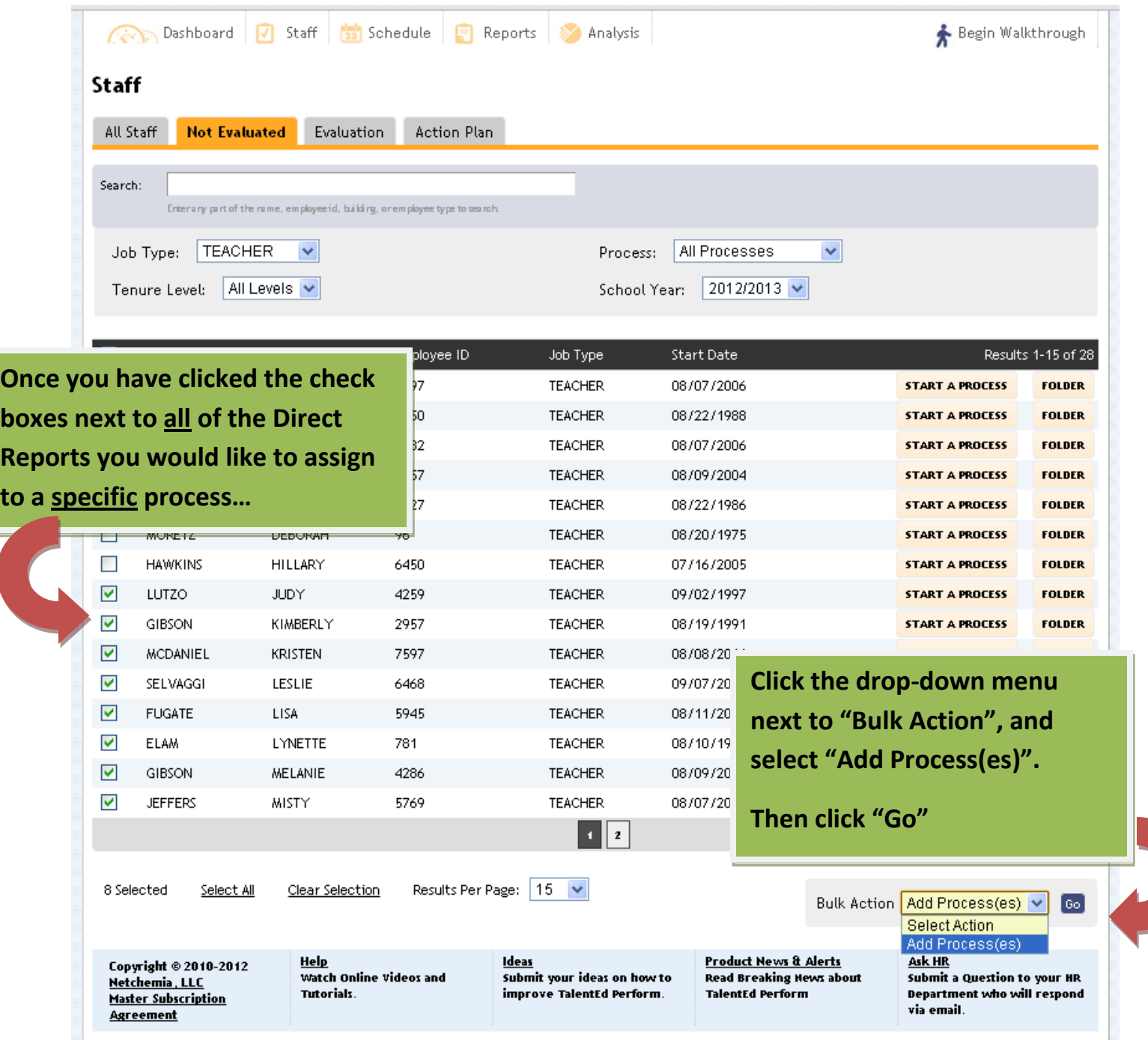

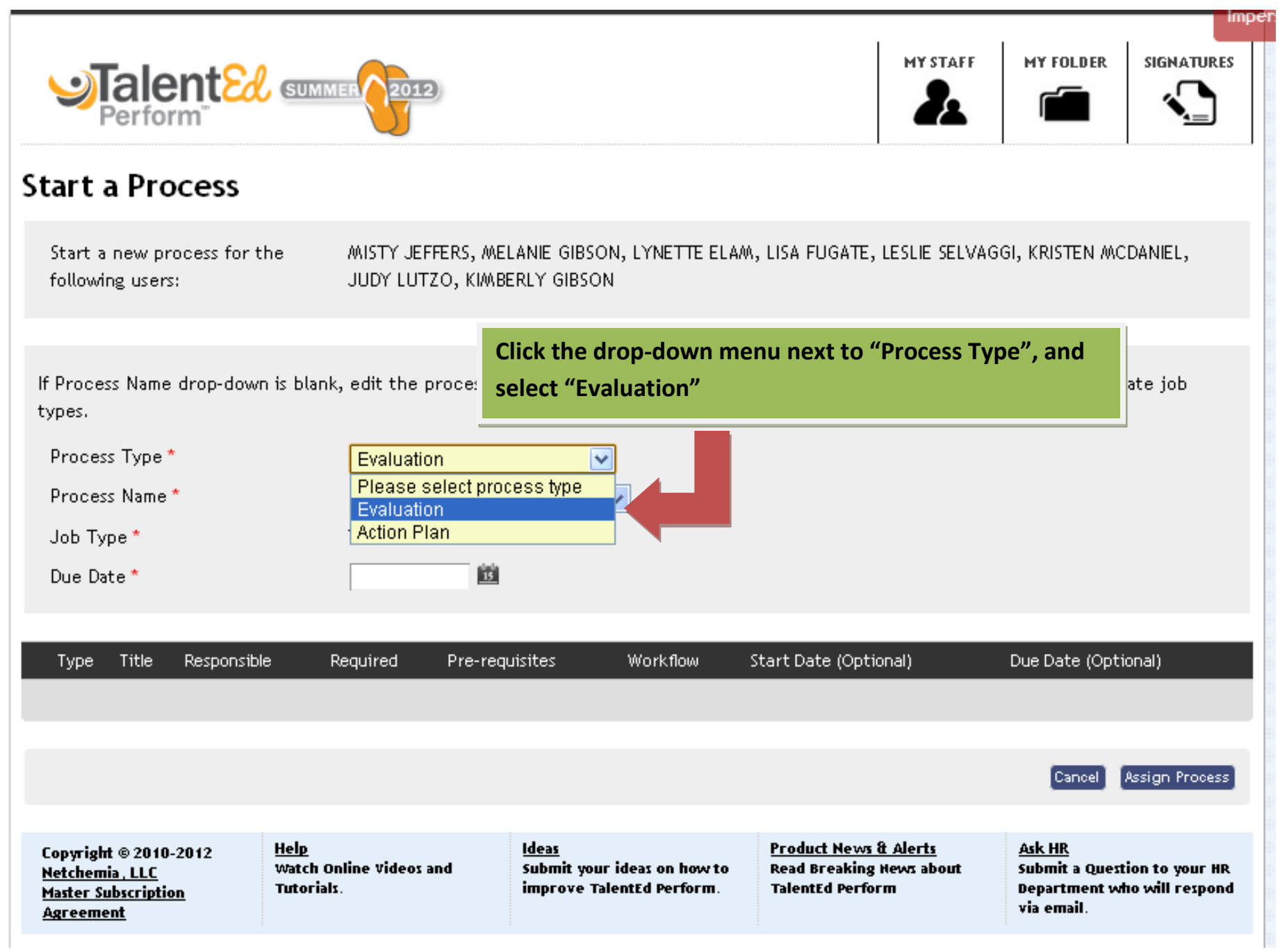

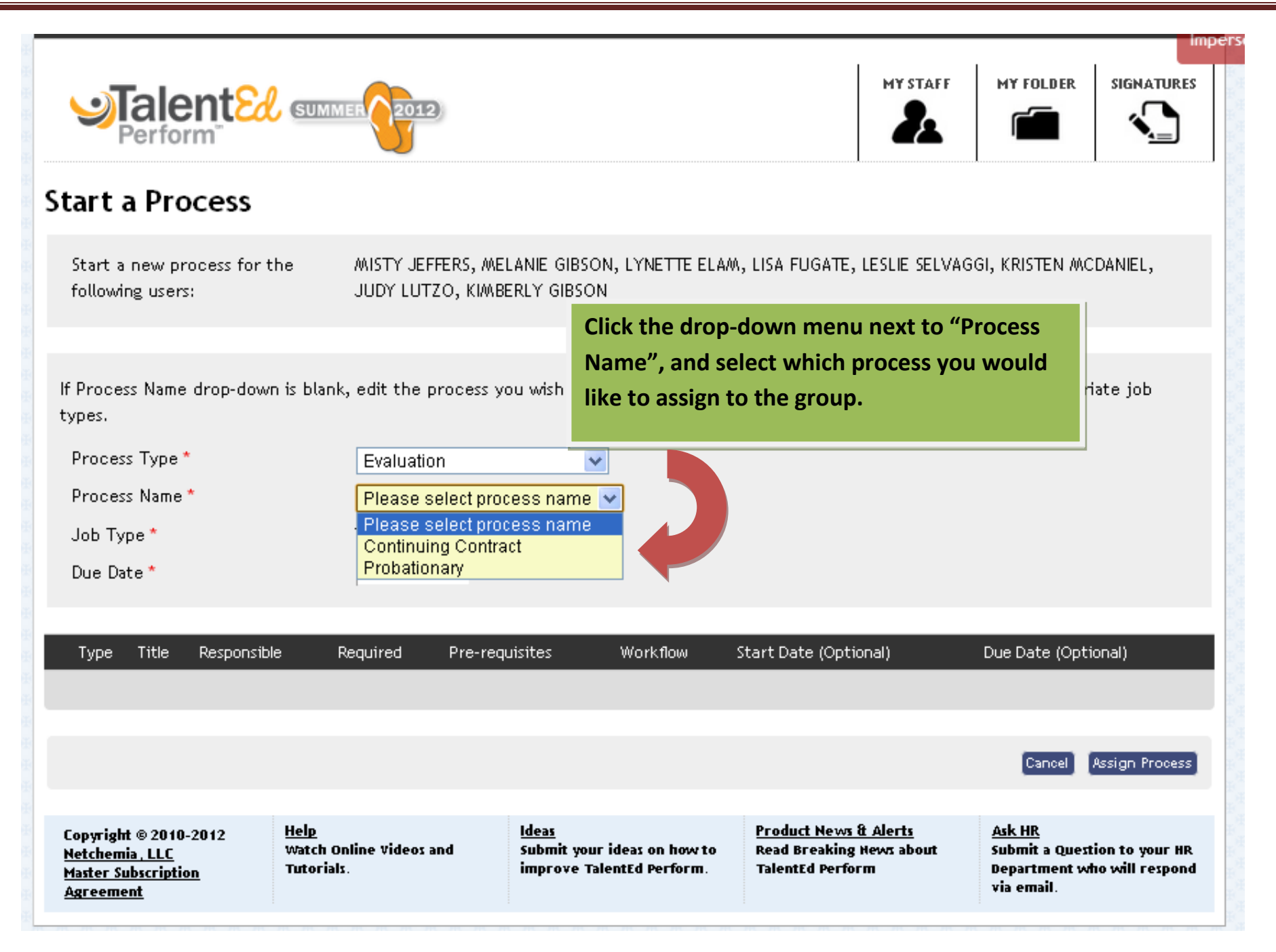

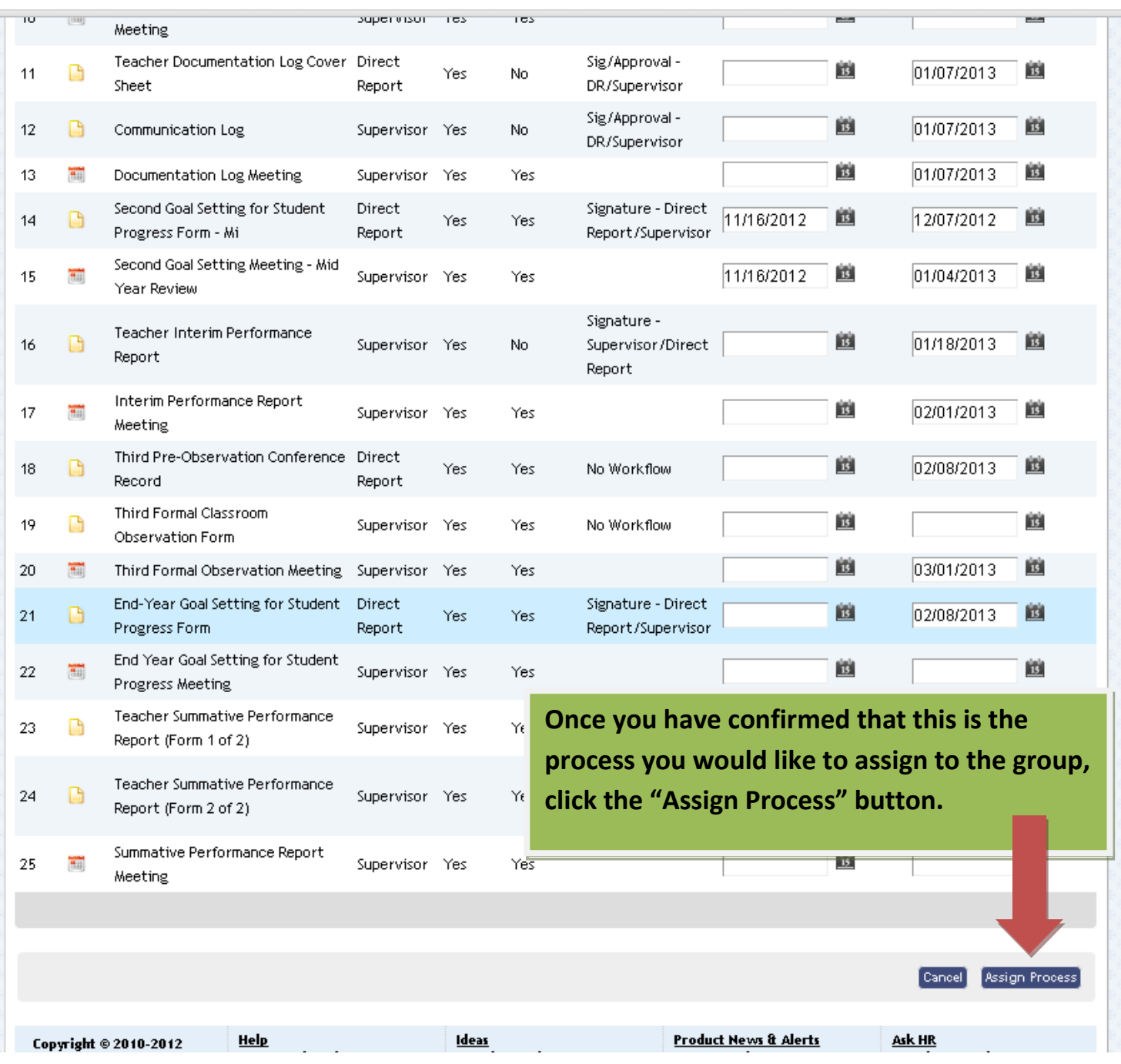